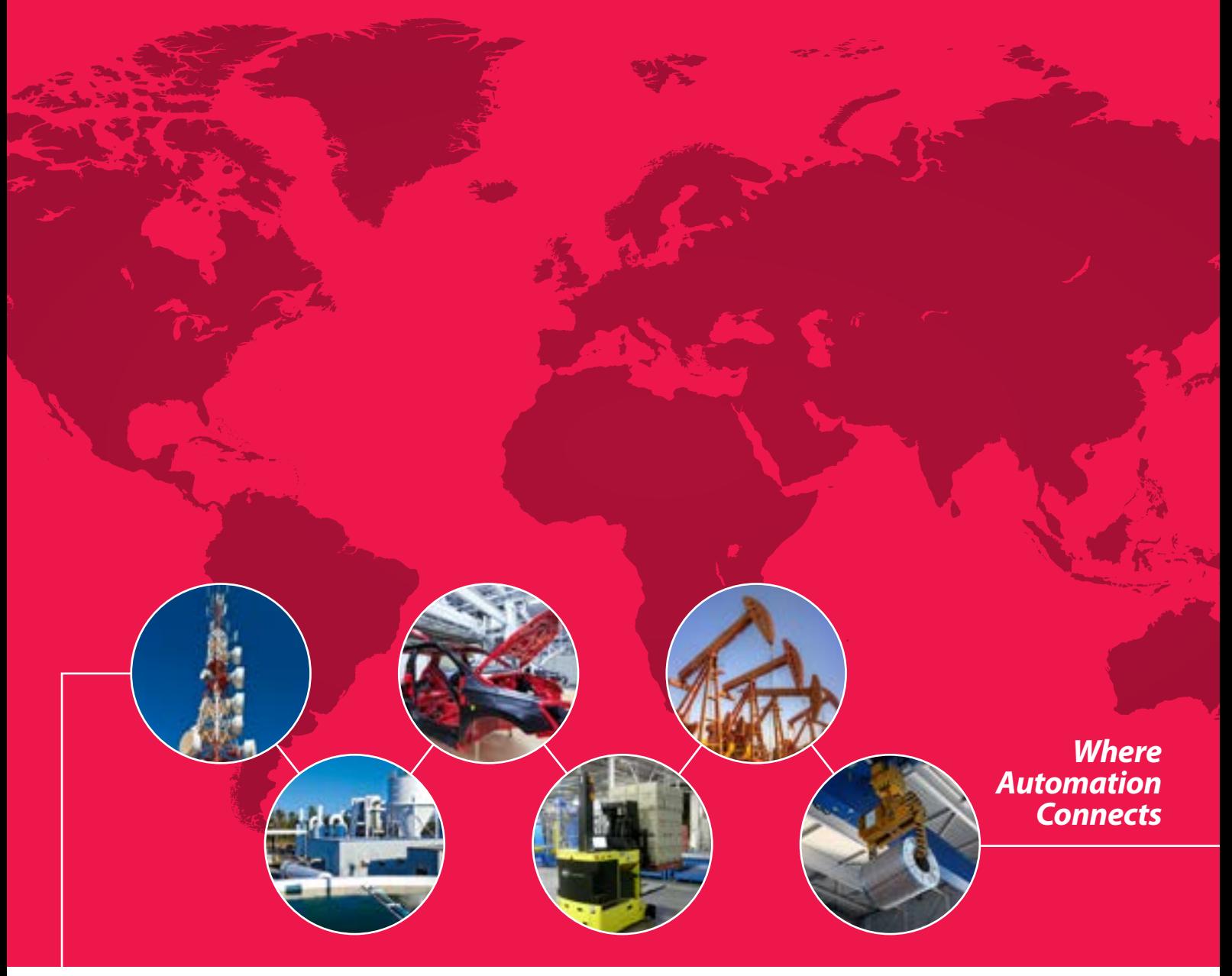

Kommunikationslösungen für **Rockwell Automation**®**-**Anwender

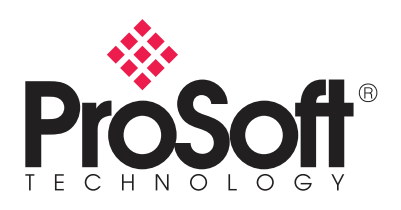

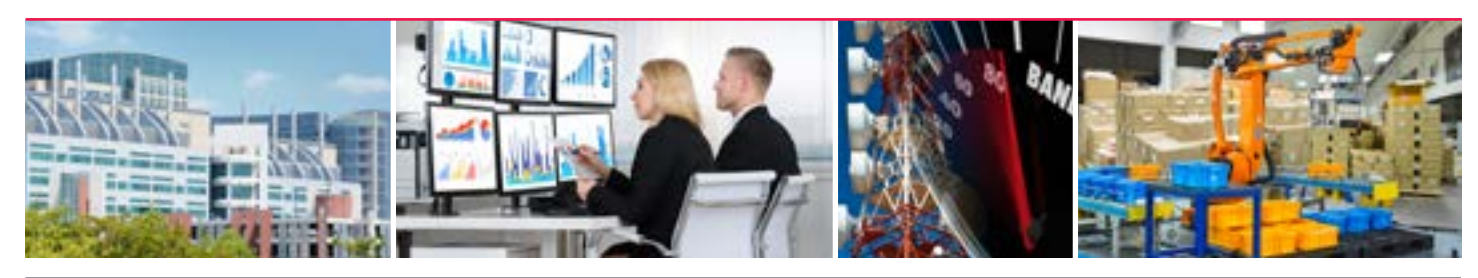

# Verbessern Sie Ihre Industrie 4.0 Strategie

### Holen Sie sich Ihre Daten von überall!

- Ein wichtiger Aspekt für Ihre Industrie 4.0 Lösung
- Senden und Empfangen Sie Ihre EtherNet/IP™ und Modbus® TCP/IP Daten bidirektional zu OPC UA Clients

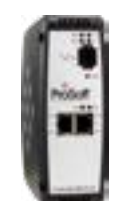

#### **Leistungsmerkmale**

- Zwei separate Ethernet Ports erlauben ein EtherNet/IP und ein Modbus TCP/ IP Netzwerk in verschieden Subnetzen zum OPC UA Server aufzubauen
- Umfasst ein integriertes EDS Add-on Profile, wodurch sich die Integration vereinfacht und die Inbetriebnahmezeit verkürzt

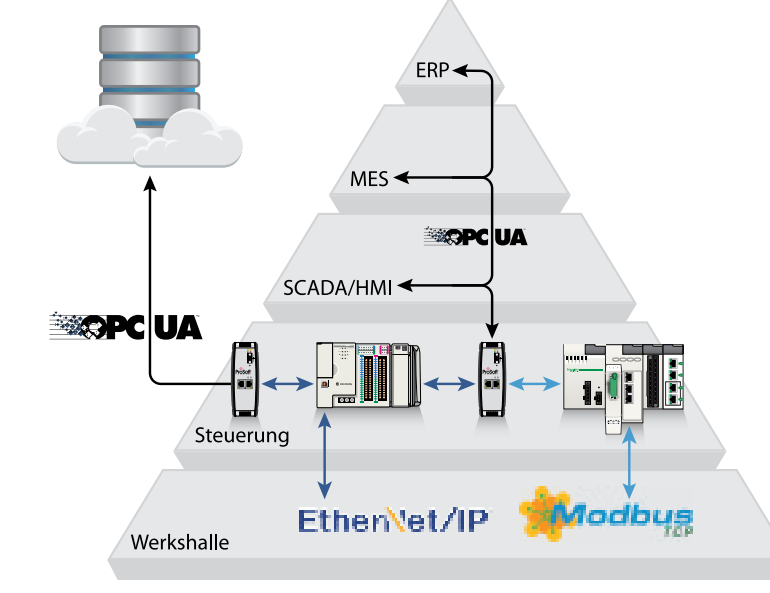

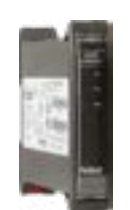

### Speichern Sie lokal Ihre wichtigen Daten

CONNEC

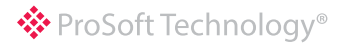

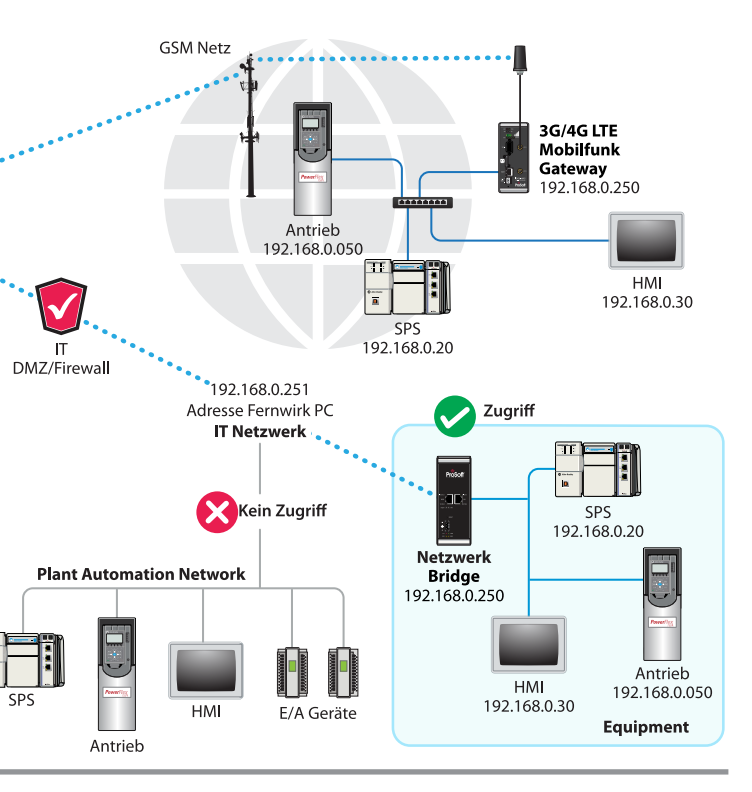

Der Daten Logger ist ideal geeignet für Außenstationen mit limitierter Kommunikationsanbindung. OEM's können die Maschinendaten abgreifen um betriebliche Probleme zu identifizieren oder die Effizienz zu steigern

- Es wird das PC-Betriebssystem genutzt um eine VPN Verbindung zu erstellen - somit wird keine zusaätzliche Software benötigt
- EasyBridge™ stellt einen sicheren Fernzugriff zur Verfügung um sich so einfach mit der Steuerung zu verbinden
- Unterstützt Tools, wie z.B. RSWho und Studio 5000 um · \* ohne Routing zu arbeiten *ProSoft*

### **PLX51-DL-232**

- **Leistungsmerkmale** • Lesen & Speichern" von 16 Mio Zeitstempeleinträge von EtherNet/IP™ Steuerungen, serriellen DF1 oder Modbus® Schnittstellen oder Modbus TCP/IP Geräten
- Datensätze können manuell mit Hilfe des ProSoft PLX50 Configuration Utility in eine CSV Datei heruntergeladen

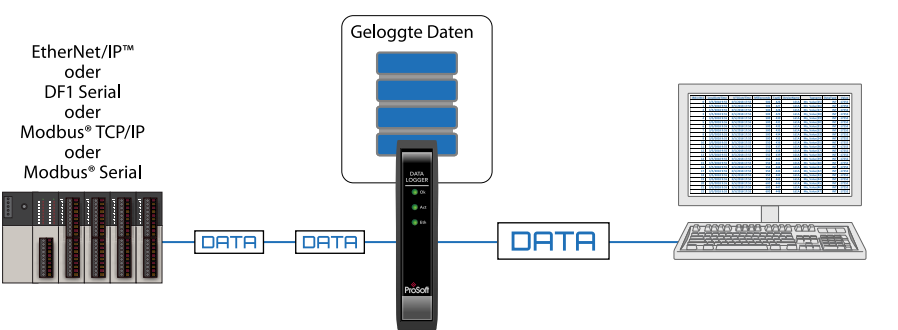

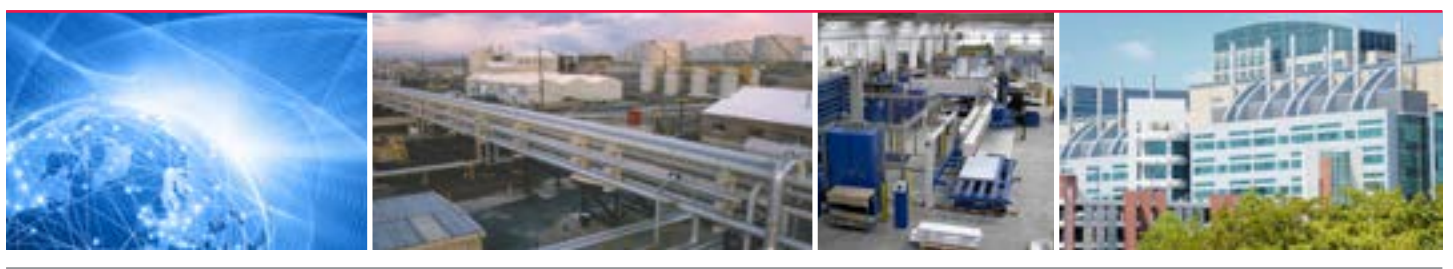

- 6 GB EasyBridge Daten 10 Standard Projects
- 6 Simultane EasyBridge Verbindungen Single Email – Mehrere Account Logins
- **Hauptsitz** 10.1.10.110

Interne

- Aktivieren/ Deaktivieren von Fernzugriff mit Hilfe von EtherNet/IP™ Nachrichten
- Zwei separate Ethernet Ports sorgen für eine Segmentierung des Netzwerks

# Reduzieren Sie Ihr Reisekosten

Mit einer Mobilfunk- oder verdrahteten Lösung können Sie aus der Ferne auf Ihr Equipment zugreifen um Wartungsarbeiten oder Fehlersuche zu betreiben

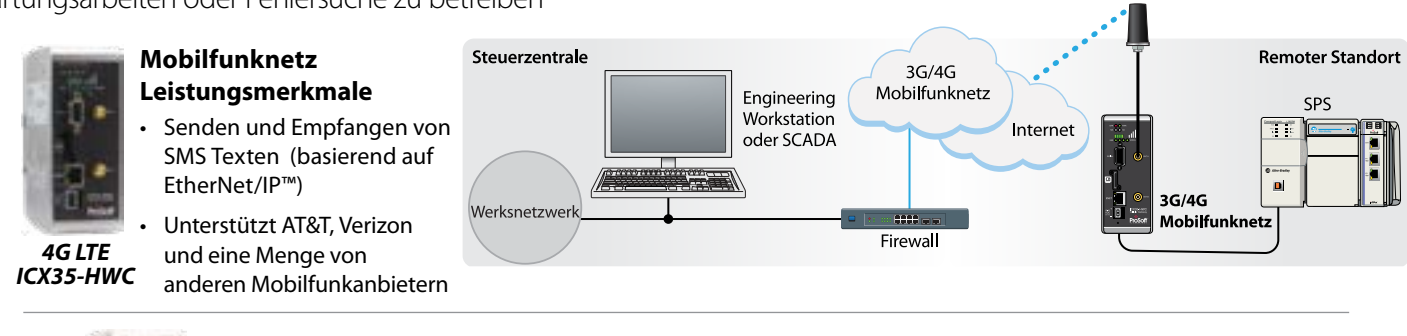

### werden **Verdrahtete Netzwerk Bridge Leistungsmerkmale**

# Sicherer Fernzugriff

#### **Leistungsmerkmale**

#### **Power User Plans**

- **Standard Plan** 1 GB EasyBridge Daten 2 Standart Projekte
- 2 Simultane EasyBridge Verbindungen
- **3 X 3 Plan**

3 GB EasyBridge Daten 10 Standard Projects 3 Simultane EasyBridge Verbindungen

Single Email – Mehrere Account Logins

### • **6 X 6 Plan**

ProSoft Technology hat Ihnen geholfen, Projekte der Industrie 4.0 zu realisieren. Mit ProSoft Connect, unserer neuen, Cloud-basierenden Plattform werden wir Ihnen helfen, zusätzlichen Mhrwert zu generieren.

*Netzwerk Bridge PLX35-NB2*

and **Eine Liste unserer beliebtesten Wireless-Lösungen und die zugehörigen Artikelnummern finden Sie auf Seite 12. Www.prosoft-technology.com www.prosoft-technology.com | Eine Liste unserer beliebtesten Wireless-Lösungen u** *Prüfen Sie die Verfügbarkeit in Ihrem Land.*

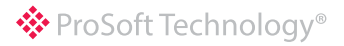

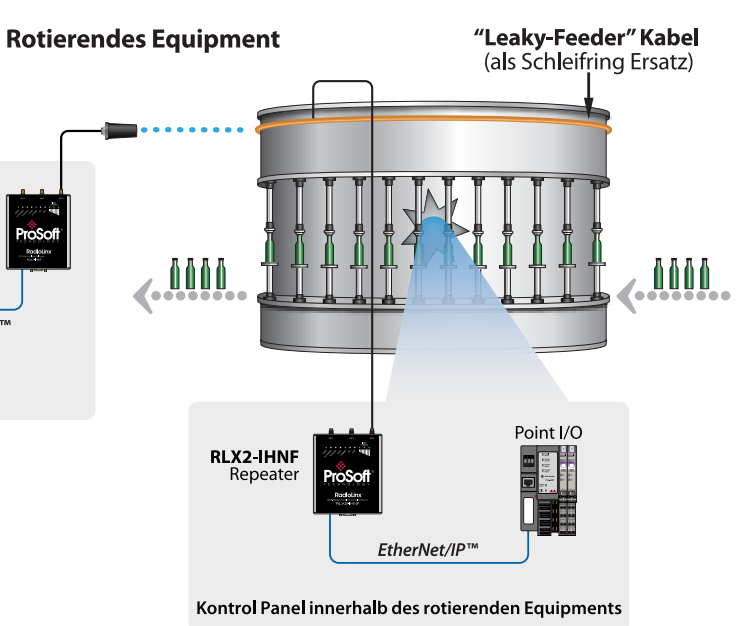

**www.prosoft-technology.com | Eine Liste unserer beliebtesten Wireless-Lösungen und die zugehörigen Artikelnummern finden Sie auf Seite 12.**  *Prüfen Sie die Verfügbarkeit in Ihrem Land.*

#### **Leistungsmerkmale**

hoSof

**RLX2-IHNF** 

Kontrolzentrum

- Spezielles Koaxialdesign zur gleichmäßigen Abstrahlung von Funksignalen
- In verschiedenen Längen erhältlich
- Vorkonfektioniertes Kabel und eine einfache Inbetriebnahme
- Frequenzbereich: 2,4 GHz, 5 GHz bis 6 GHz

#### **Leistungen**

- Stabiles WLAN Signal im Bezug auf die Ansprechzeit - Gut einsetzbar für E/A Kommunikation
- Besonders geeignet für den Einsatz in metallischen Umgebungen, rotierenden Maschinen, Fördertechnik, FT, Kränen, etc.

## Das als lange, flexible Antenne arbeitende abstrahlende Kabel ist eine Alternative zu 802.11n (abgn) Fast Industrial Hotspots Abstrahlendes Kabel 2,4 und 5 GHz Band

traditionellen HF-Antennensystemen

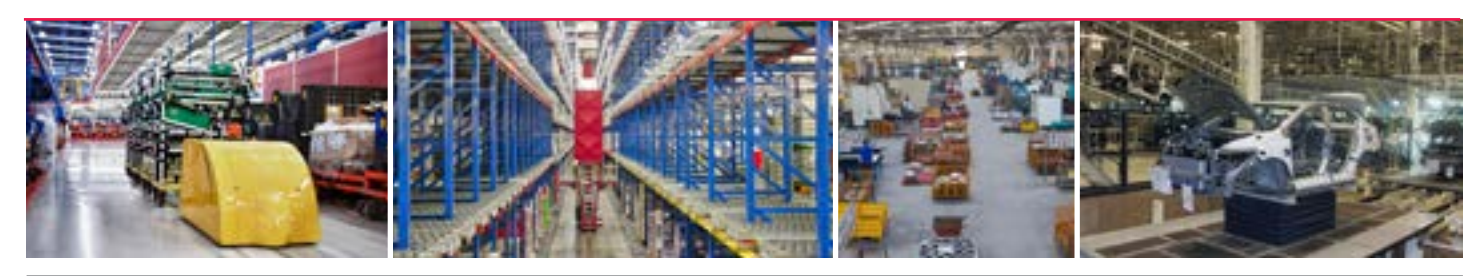

#### **Leistungsmerkmale**

Erfahren Sie mehr über das "Leaky-Feeder" Kabel und wie Sie davon profitieren können: **psft.com/CXL**

- Schnelles Roaming mit Umschaltzeiten von weniger als 10 ms gewährleistet unterbrechungsfreie Verbindungen für bewegliche Maschinen/Plattformen
- Integriertes EtherNet/IP™ und der Modbus® Agent unterstützen die Nutzer Diagnose Daten von der Steuerung zu bekommen. Dort können die Informationen dann analysiert werden und entsprechende Schritte eingeleitet werden
- WPA/WPA2-Personal (PSK, AES und/oder TKIP); WPA/WPA2-Enterprise (IEEE 802.1X/RADIUS, AES und/oder TKIP)
- Sichere digitale Konfigurationsspeicherung für den schnellen Austausch im Feld

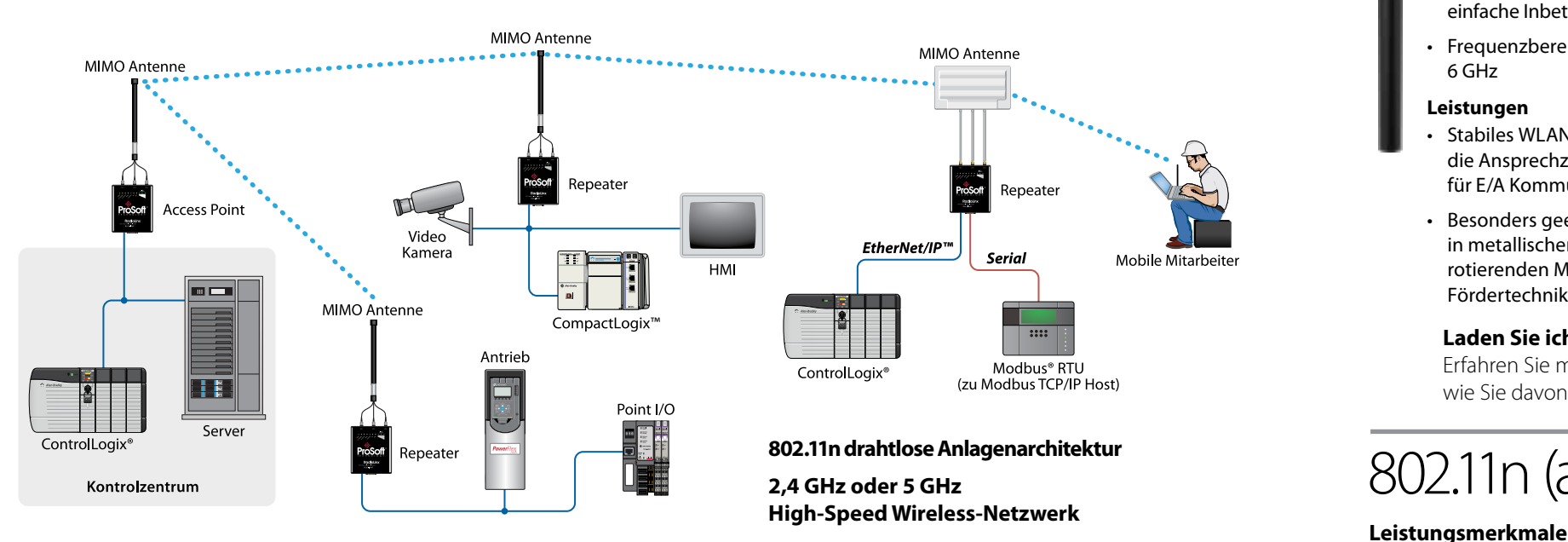

### **Kommunikation für die Hebetechnik im Automotive Bereich Kommunikation für FTS**

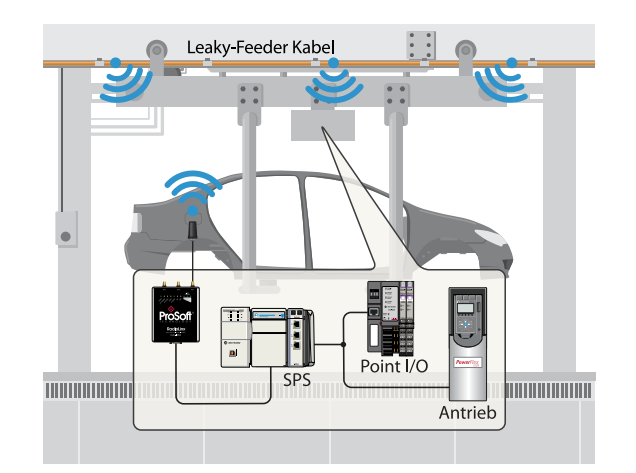

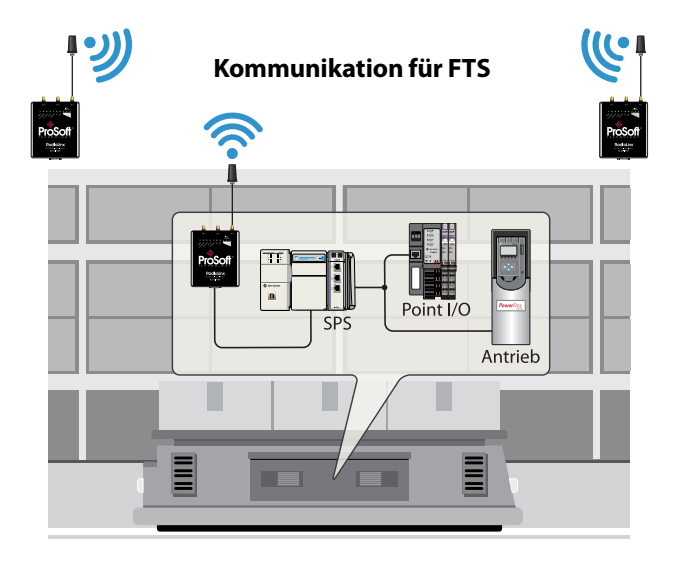

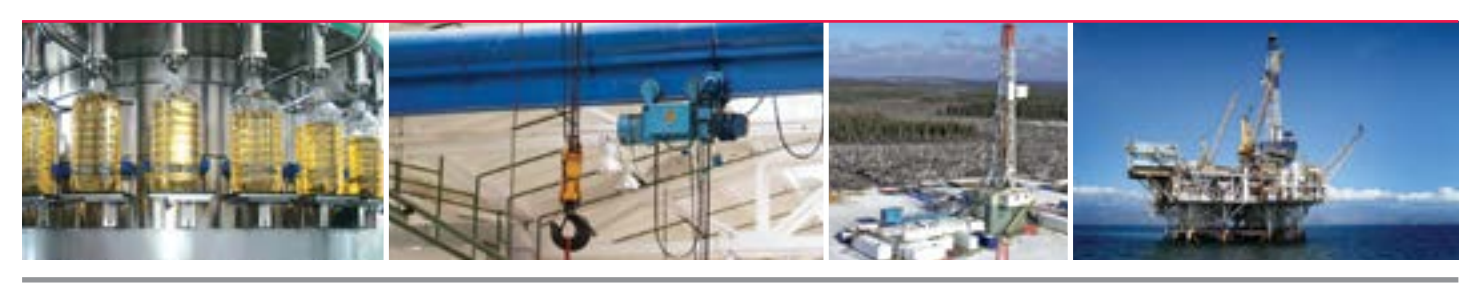

- 
- explosionsgefährdete Bereiche (UL C1D2, ATEX Zone 2) ausgelegt
- 
- 
- 
- 
- 

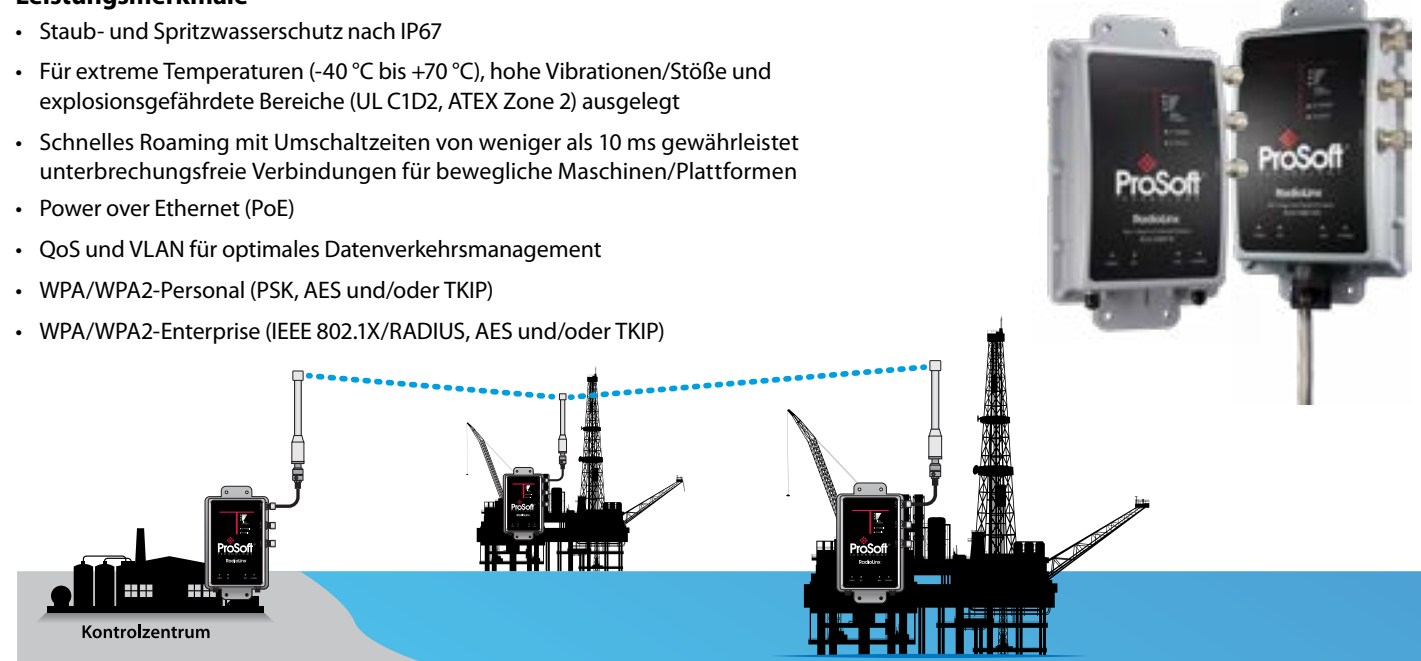

# 802.11n (abgn) Fast Industrial Hotspots (IP67)

#### *2.4 GHz und 5 GHz High-Power industrielle Hotspots sind ebenfalls für längere Distanzen verfügbar*

#### **Laden Sie ich das White Paper herunter**

#### **Leistungsmerkmale**

- Bidirektional
- 868 MHz, 900 MHz oder 2.4 GHz
- Jedes Funkgerätepaar ermöglicht den Anschluss von bis zu 16 E/A-Modulen
- Erhältlich als analoge E/A 0-10 V, analoge E/A 4-20 MA und digitale/diskrete E/A

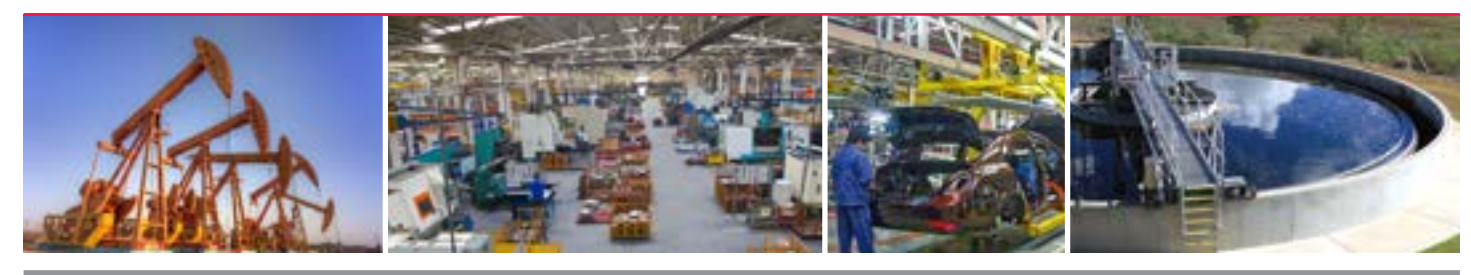

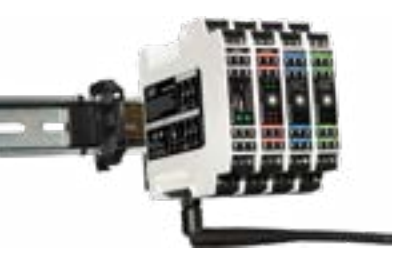

### Wireless I/O Was würden Sie überwachen, wenn die Kosten für die Kabelverlegung

- roSo
- Lizenzfreie Funkkommunikation für Ethernet-Geräte über große Distanzen
- Integrierter Repeater-Modus zur Erweiterung des Bereichs und um auch bei Hindernissen eine freie Sichtlinie sicherzustellen
- HF-Datenraten bis zu 1,1 Mbps
- Intelligenter Switch ermöglicht automatische Peer-to-Peer-Paketweiterleitung und optimiert HF-Leistung
- Unser Funkmanagement-Software (ControlScape) ermöglicht Konfiguration und Online-Diagnose

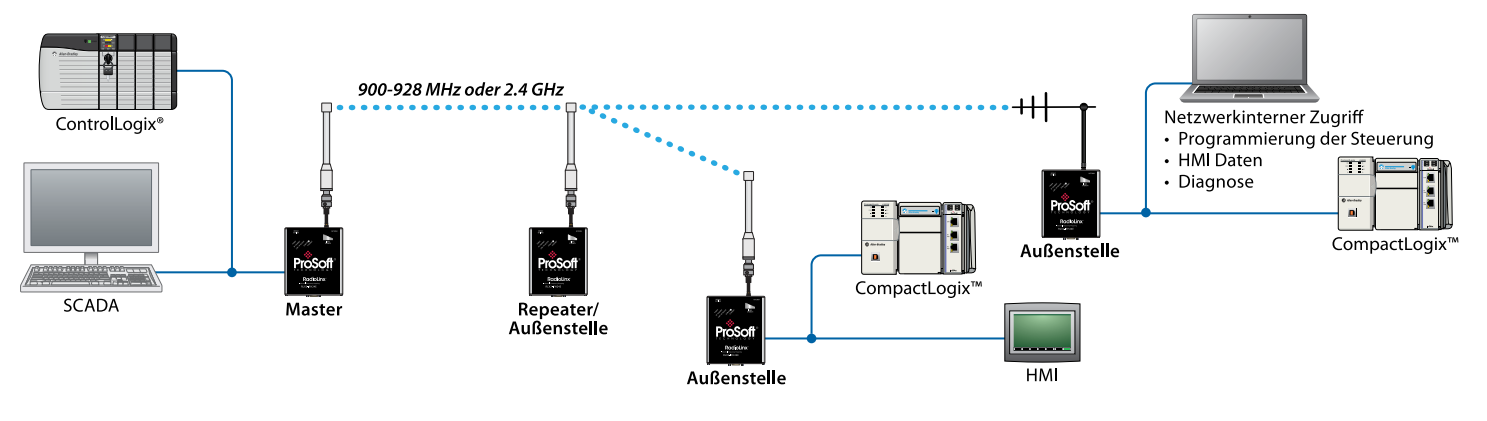

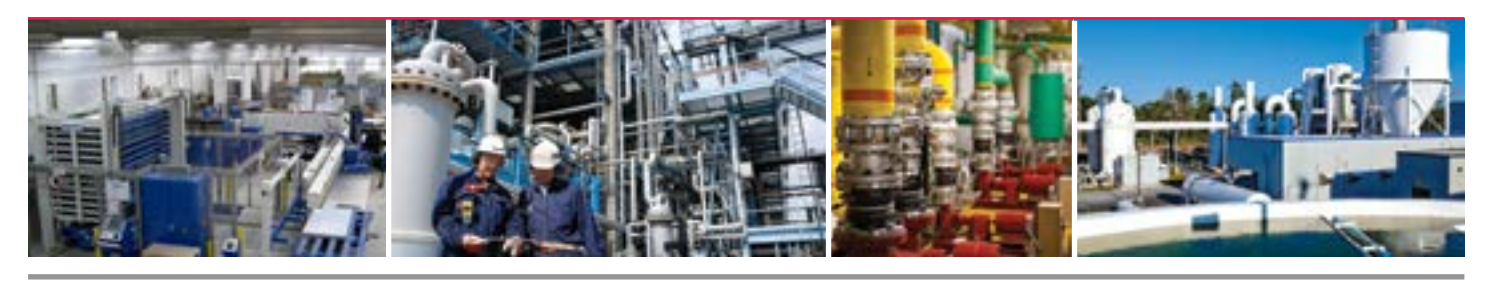

keine Rolle spielten? Egal ob Sie eine "Point-2-Point" Applikation oder verteilte I/O Geräte im Feld haben, unsere Wireless I/O Lösung ist eine gute Alternative zu langen Kabelleitungen. Es ist kein Erdaushub und keine komplexe Verkabelung notwendig. Das System kann ebenfalls in der Zukunft einfach erweitert werden.

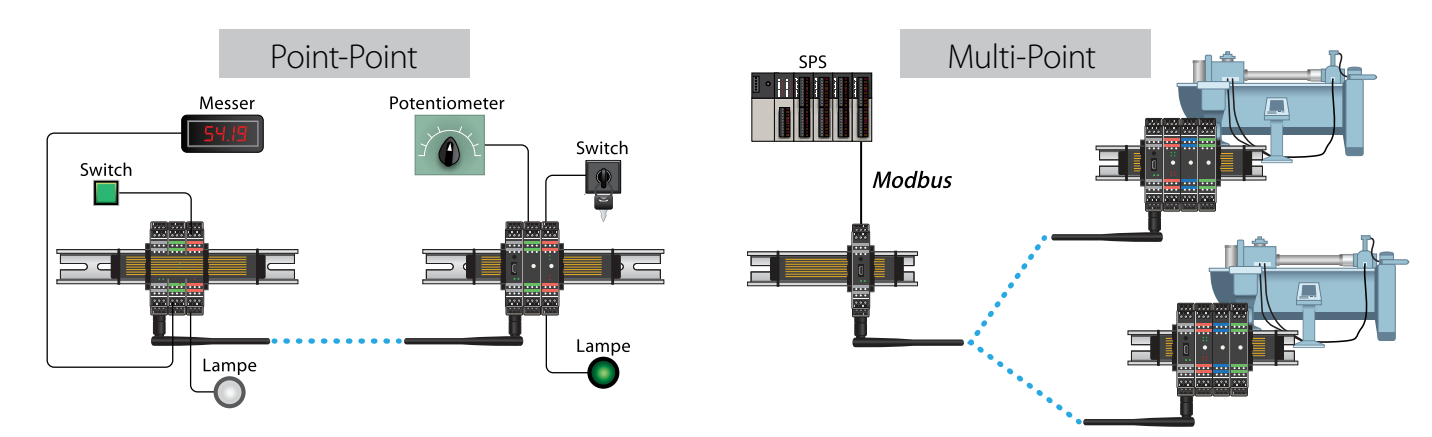

#### **Leistungsmerkmale**

### Ethernet- und serielle Frequenzsprung-Funkmodule Erhältlich für 900 Mhz oder 2,4 Ghz

# Ethernet- und serielle Gateway-Lösungen

#### **Leistungsmerkmale**

- Gateways mit zwei Ethernet Ports erlauben die Isolation von Subnetzen
- EtherNet/IP Gateways unterstützen mehrere I/O Verbindungen für Live-Daten
- Dezentrale Konfiguration und Diagnose über Ethernet
- SD-Kartensteckplatz für eine schnelle Notfallwiederherstellung der Konfigurationsdaten
- Bis zu vier serielle Schnittstellen oder zwei Ethernet-Ports

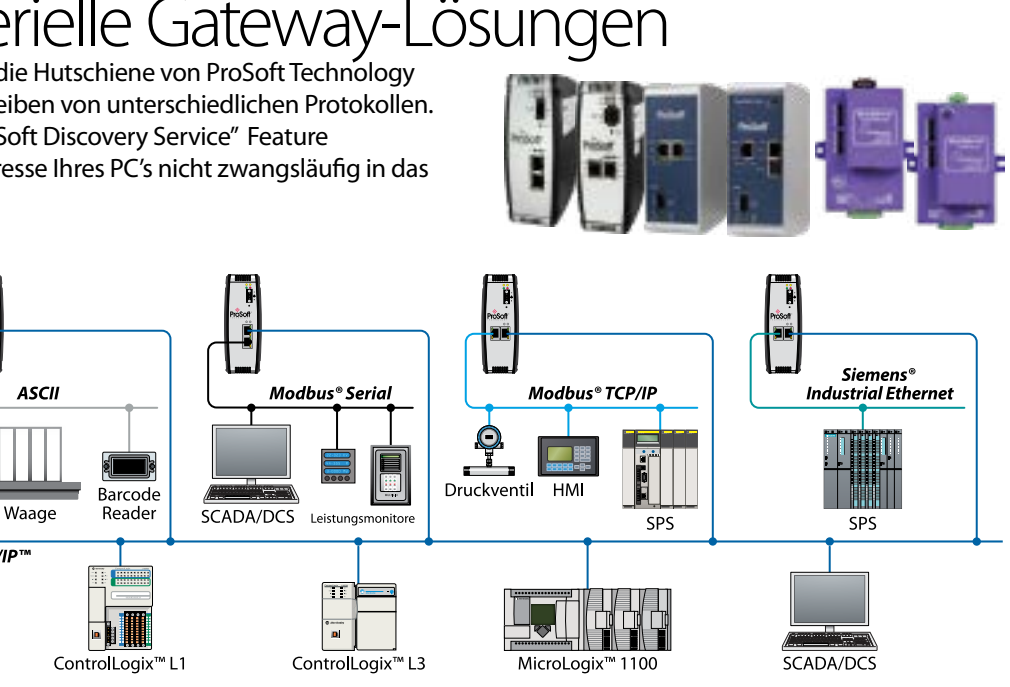

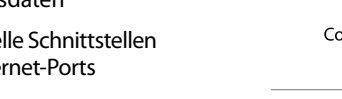

EtherNet/IP

Die autarken industriellen Gateways für die Hutschiene von ProSoft Technology ermöglichen es Daten zu lesen und schreiben von unterschiedlichen Protokollen. Alle Gateways werden mit unserem "ProSoft Discovery Service" Feature ausgeliefert. Somit müssen Sie die IP Adresse Ihres PC's nicht zwangsläufig in das gleich Subnetz des Moduls abändern.

#### **Leistungsmerkmale des IEC 61850 Gateways**

• Schnelle Datenübertragung in Echtzeit mit maximal 10.000 Byte IN und 9.920 OUT (PLX82) oder 5.000 Byte IN, 4.960 OUT (PLX81)

• Abfrage von bis zu 20 IEC 61850-Servergeräten

• Automatische Erzeugung von

- $10.1.10.2$
- $\overline{\phantom{a}}$  $20.2.20.3$ 20.2.20.4

20.2.20.5

 $10<sub>2</sub>$ 

20.2.20.6

anwendungsspezifischen Add-On-Befehlen

• Erzeugung von IEC 61850 IED Tags im Studio 5000® -/RSLogix 5000™-Projekt spart Konfigurationszeit und verringert Fehler

**EtherNet/IP zu PROFINET Gateways** Controller und Device Versionen

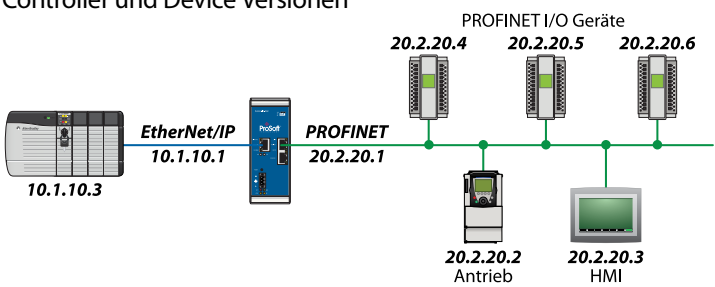

#### **Building Automation Gateways**

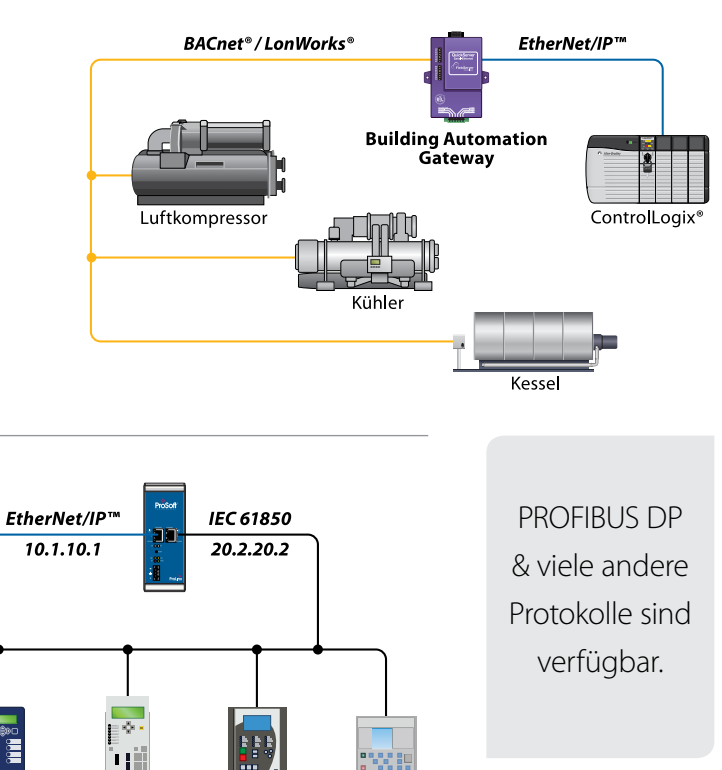

20.2.20.7

# Serielle und Ethernet-Modbus®-Lösungen

#### **Modbus® TCP/IP - Leistungsmerkmale**

- Schnelle Multi-Server/Multi-Client-Funktionalitäten
- Add-on-Befehl (AOI) reduziert Konfigurationsaufwand und vereinfacht Instandhaltung

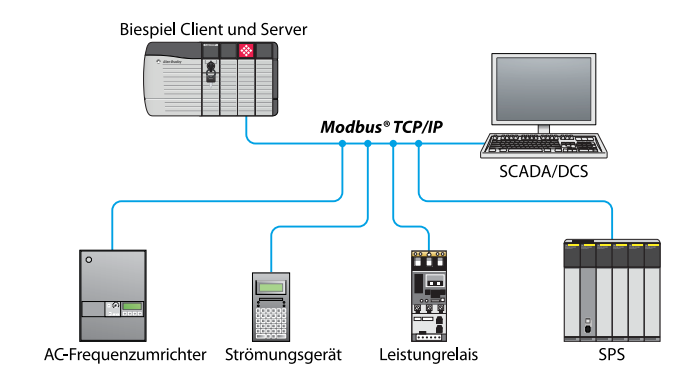

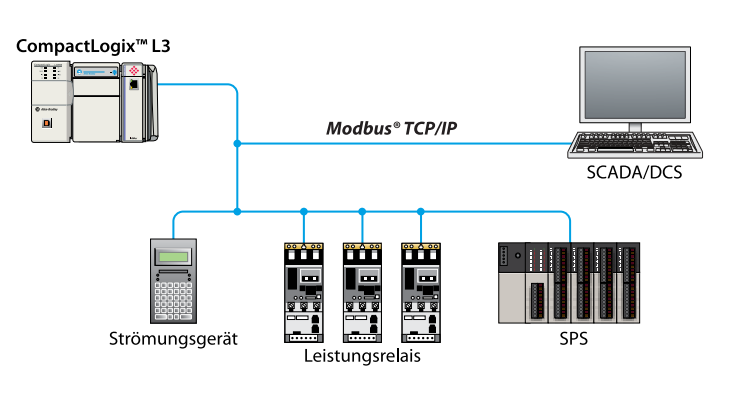

- Erweiterte Module ermöglichen bis zu 10.000 E/A-Wörter
- Lite-Module ermöglichen bis zu 240 E/A-Wörter
- Integrierte serielle Modbus<sup>®</sup>-Kommunikation in 1734 Point I/O™-Anwendungen
- CompactLogix™12 **Modbus**

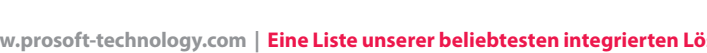

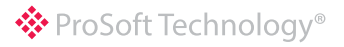

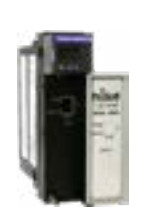

#### **Modbus® Serial - Leistungsmerkmale**

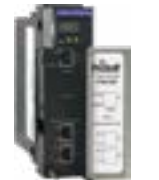

#### • Vereinfachte Notfallwiederherstellung, da Modulkonfiguration im Studio 5000®/RSLogix™ 5000-Projekt gespeichert wird (ACD-Datei)

- Add-on-Profil (AOP) für bessere Integration in Studio® 5000®/ RSLogix™ 5000
- Add-on-Befehl (AOI) reduziert Konfigurationsaufwand und vereinfacht Instandhaltung

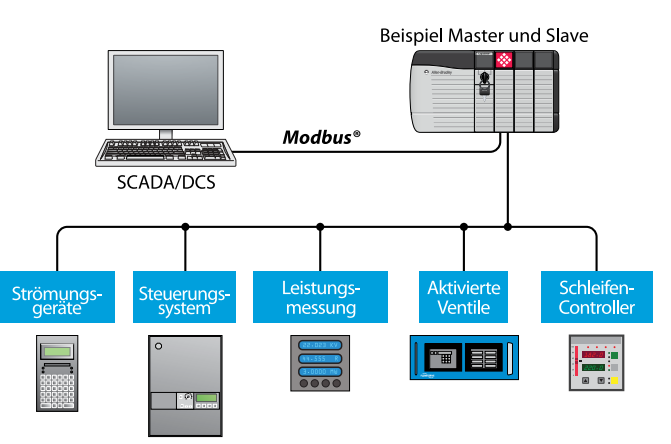

# Skalierbare Modbus®- & Modbus® TCP-Lösungen für CompactLogix™

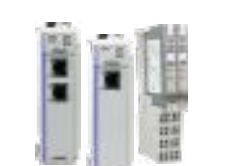

#### **Leistungsmerkmale**

**AN-X2-AB-DHRIO Remote I/O EtherNet/IP™** 

#### **Gateway Features**

- Ersetzen Sie alte Remote I/O Antriebe mit neuen EtherNet/ IP™ basierten Antrieben ohne den Code der Steuerung zu modifizieren
- Ersetzen Sie PanelView™ Einheiten an Remote I/O's mit dem neuen PanelView™ Plus 6 Modulen auf EtherNet/IP™ Basis ohne den Code der Steuerung zu modifizieren

- Intelligentes Routing zu ControlLogix<sup>®</sup> oder CompactLogix™ von der PLC-5®, SLC, MicroLogix und SCADA Systemen
- "Direct-to-tag" Technologie vereinfacht das Daten Mapping und reduziert somit die Konfigurationszeit

Benötigen Sie ein1761-NET-ENI Modul was nun abgekündigt worden ist? Das "Routing Modul" kann in nahazu jeder NET-ENI Applikation nützlich sein. Nun können Sie Ihre alten DF1 Systeme einfach modernisieren.

- Neue Controller können in existierende Allen-Bradley® I/O's eingebunden werden
- Erlaubt es Ihnen Ihre Remote I/O PLC-5® oder SLC™ mit den EtherNet/ IP™ basiereden FLEX™ I/O's zu kummunizieren

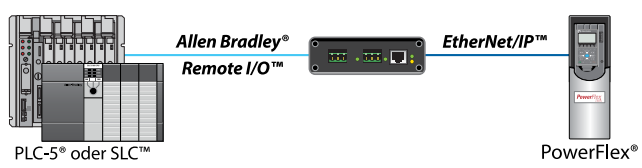

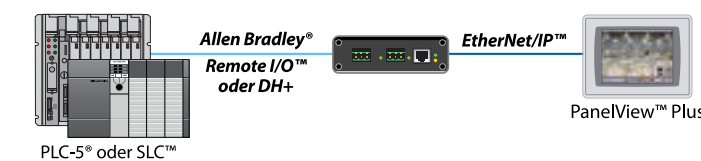

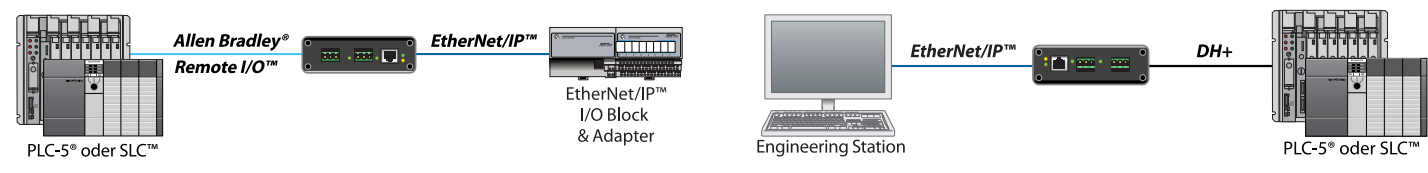

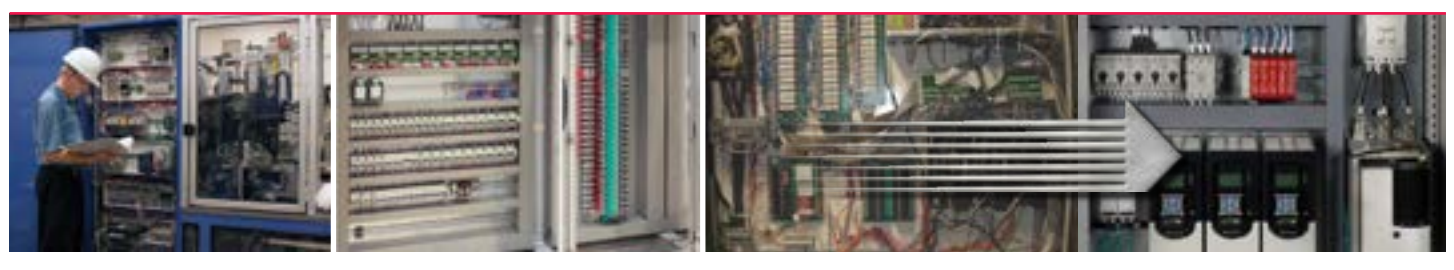

## Legacy Rockwell Remote I/O und DH+™ Modernisierungslösungen

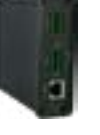

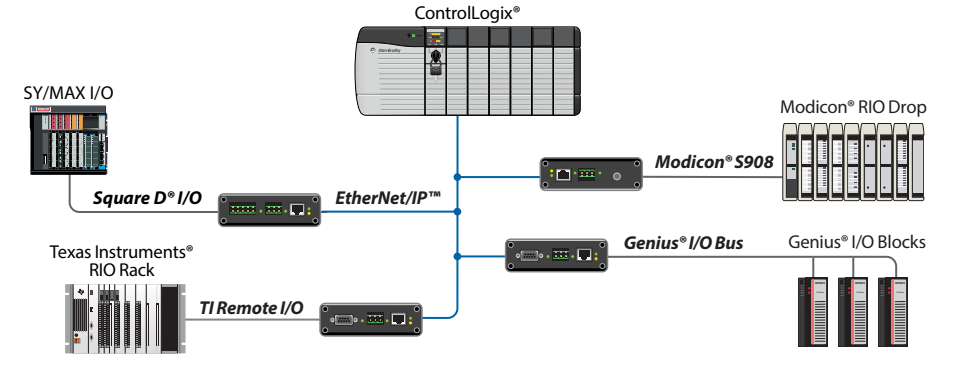

**FtherNet/IP** 

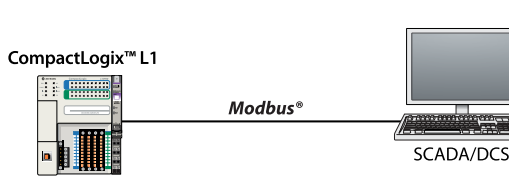

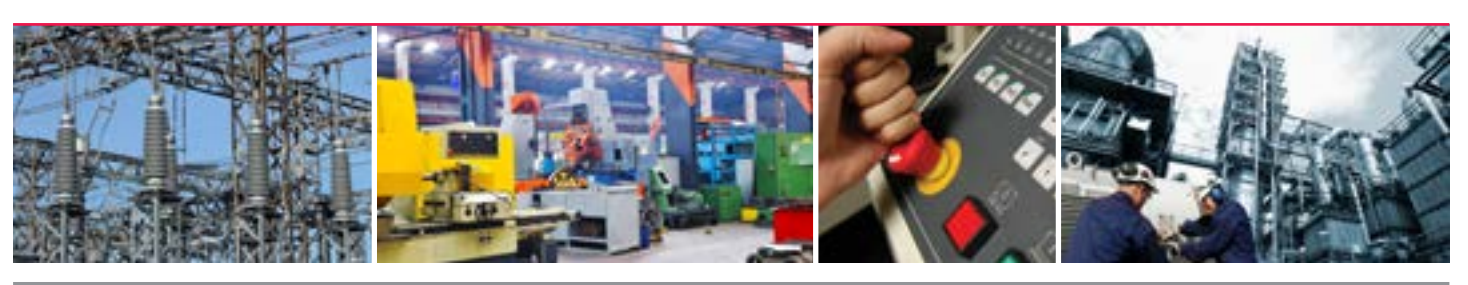

## Lösungen für älteres Steuerungsequipment

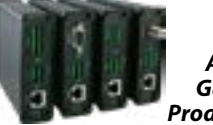

*AN-X(2) Gateway-Produktfamilie*

#### **Leistungsmerkmale**

- Ermöglicht es Allen-Bradley® Steuerungen, E/A-Geräte in bestehenden Netzwerken über EtherNet/IP™ zu steuern
- Ermöglicht ein phasenbasiertes Konzept für die Migration von bestehenden Steuerungssystemen
- Der Überwachungsmodus ermöglicht Prüfung und Verifizierung der Steuerungslogik bevor die E/As aktiviert werden

## 1761-NET-ENI Ersatz – Bringen Sie Ihr DF1 System auf den neusten Stand

#### **Leistungsmerkmale**

ERR APP OK

RXP1

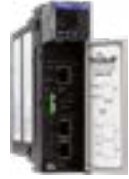

# DCS Stufenweise Migration

Upgrade zur PlantPAx™ von Rockwell Automation bei der Benutzung von altem I/O Equipment

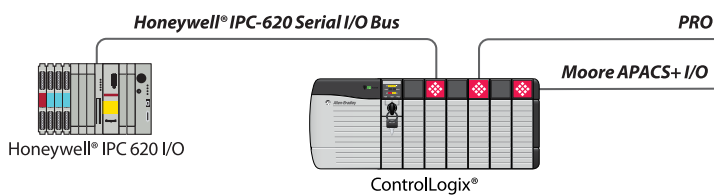

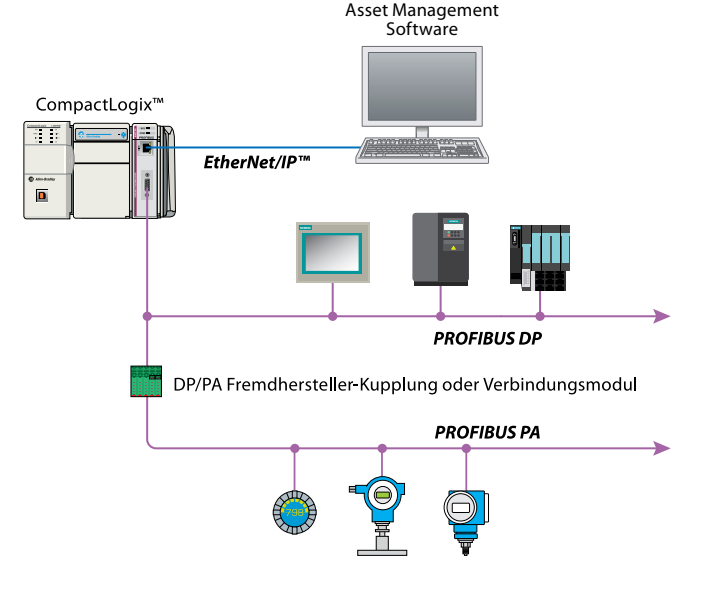

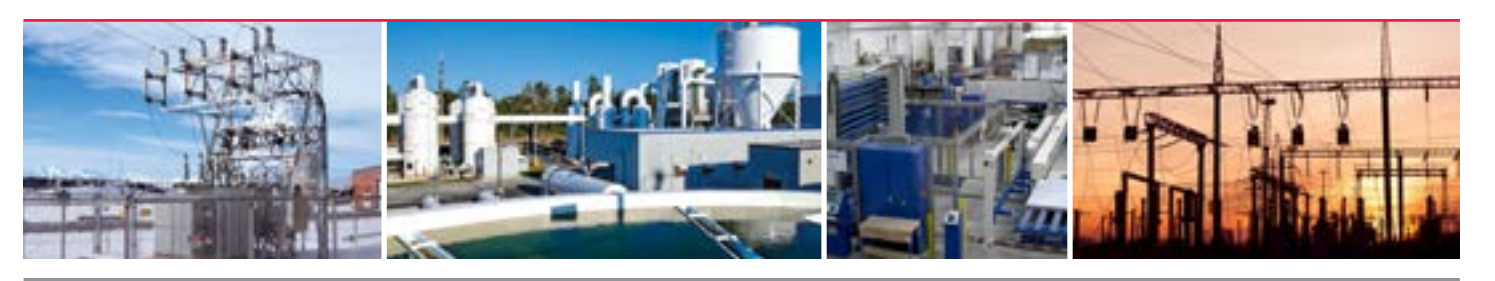

# PROFIBUS®-Lösungen

#### **Leistungsmerkmale**

- Dezentrale Konfiguration und Diagnose
- Lösungen für PROFIBUS DP-V0 und PROFIBUS DP-V1
- Multi-Slave Gateway-Lösungen für die Übertragung großer Datenmengen
- Unterstützung für PROFIBUS DP Master- oder PROFIBUS DP Slave-Anschluss
- Unterstützung von PA-Geräten durch Fremdhersteller-Kupplung
- DTM "Pass-through" Unterstützung

#### **IEC 61850 Leistungsmerkmale**

- Unterstützt 8-16 Messstrecken mit 4 Strömen pro Messstrecke zur Messung von Kohlenwasserstoffgasen und Flüssigkeiten
- Unterstützte Messstandards: AGA 3, 7, 8 und API 2540
- Liefert Modbus® Slave Fähigkeit für das Reporting von Durchflusswerten zum SCADA oder HMI System ohne Modbus TCP/IP Unterstützung am MVI56E-AFC
- MVI56E-AFC liefert Enron Modbus für das Reporting von Alarmen, Events und das Archivieren von Datensätzen von fremden Systemen. Weiterhin werden die "Flow-Cal CFX" Datein und die Kalibrierungsfunktion in der "EAFC Manager" Software unterstützt
- Die ControlLogix® ist in der Lage mehrere IED's innerhalb eines IEC 61850 Netzwerks zu emulieren
- "Add-On Instruction" liefert Ihen logische Definitionen für Ihre I/O Module und können somit einfach konfiguriert werden
- Die "ProSoft Discovery Service (PDS)" Software vergibt automatisch dem jeweiligen Modul eine IP Adresse. Somit müssen Sie die IP Adresse Ihres PC's nicht zwangsläufig in das gleich Subnetz des Moduls abändern

#### **Features des DNP3 Ethernet Moduls**

- Ethernet-Client unterstützt bis zu 40 DNP3 Ethernet-Servergeräte wie RTUs, IEDs und verschiedene **Schutzrelais**
- Bis zu 20.000 Datenpunkte
- DNP3 Ethernet-Server ermöglicht den Anschluss des Gerätes an andere Client-Geräte wie z. B. SCADAund DCS-Systeme

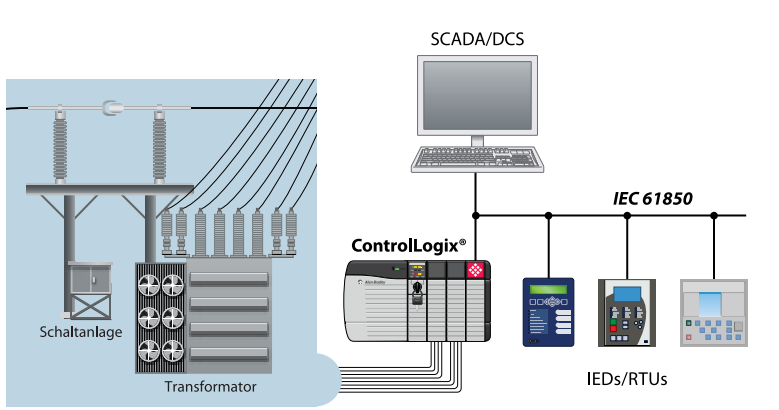

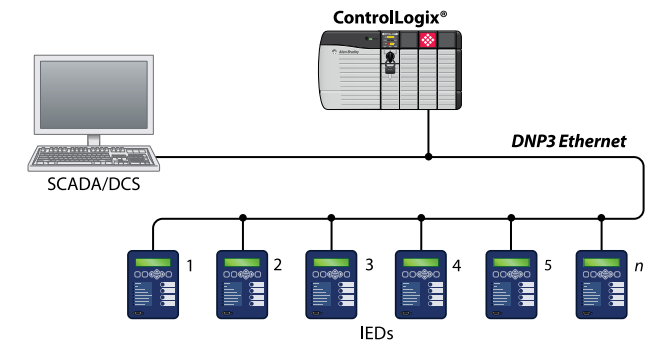

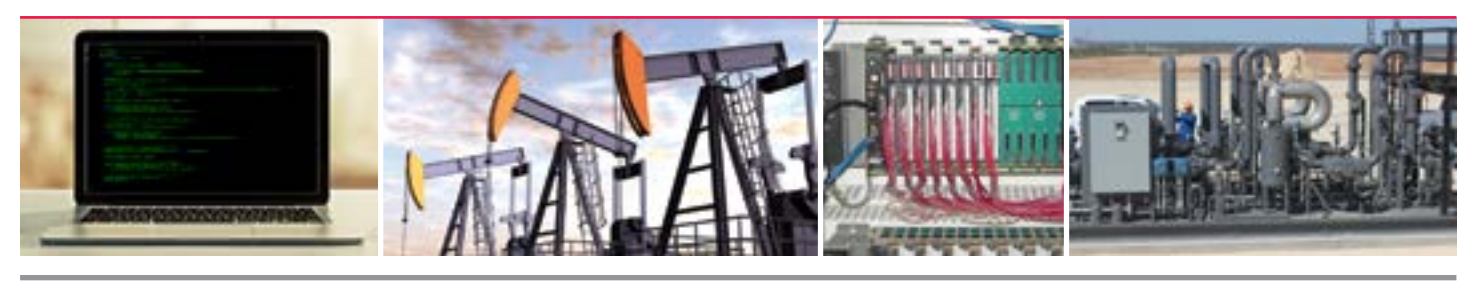

# IEC 61850 & DNP3-Lösungen

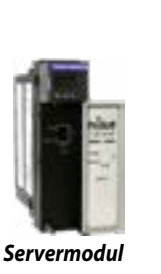

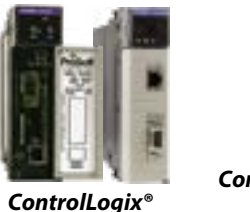

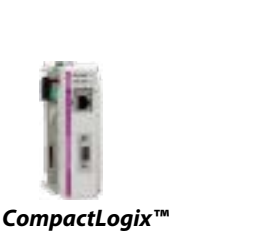

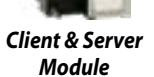

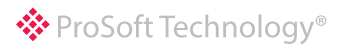

Controlled and the second second second second second second second second second second second second second second second second second second second second second second second second second second second second second

# C/C++-Lösungen

#### **Leistungsmerkmale**

- Ideal für spezifische Algorithmus-Anwendungen geeignet
- Linux Virtual Machine (VM)- und C/C++- Entwicklungsumgebung auf separater DVD bereitgestellt
- VM beinhaltet vorinstallierte Toolchain und Bibliotheken
- VM beinhaltet die beliebte Eclipse IDE
- Mehrere Beispielanwendungen für Ethernet- und serielle Ports auf VM bereitgestellt
- Zwei unabhängige Ethernet-Ports und zwei unabhängige serielle Ports (RS232/422/485)

#### **Leistungsmerkmale**

### Integrierte Flow-Computer-Lösungen Für Multi-Well Pad- & LACT-Anwendungen

*ControlLogix®*

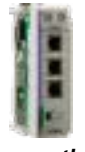

*CompactLogix™*

PROVOX<sup>®</sup> Control Bus I/O

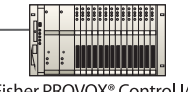

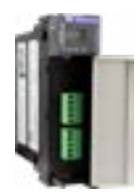

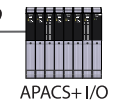

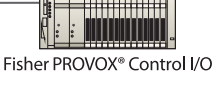

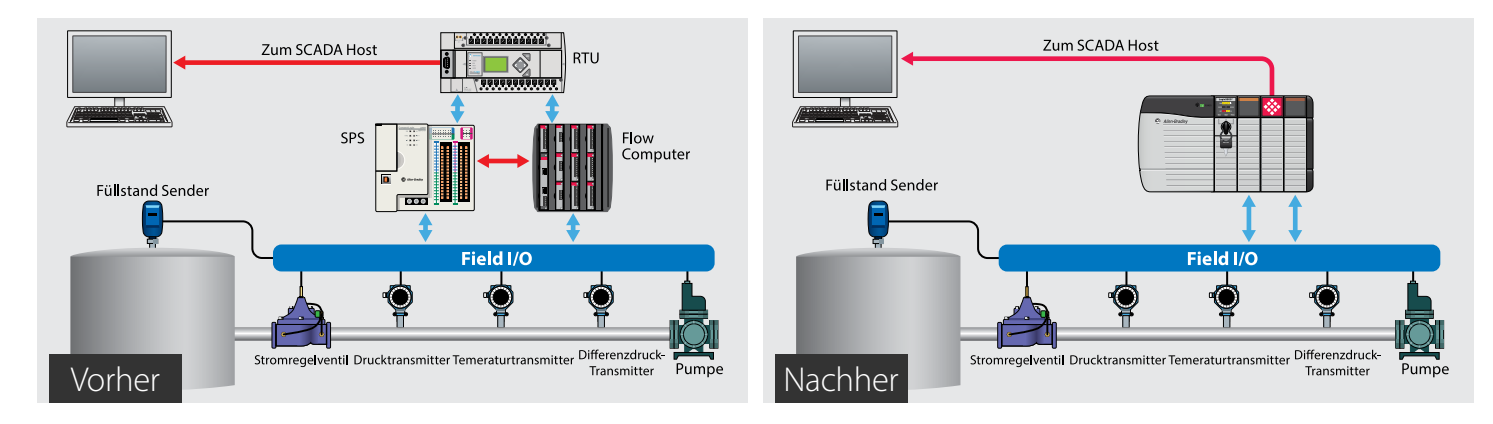

Wenn Sie einen anderen Prozessor benötigen aber keine Steuerung oder einen PC hinzufügen wollen

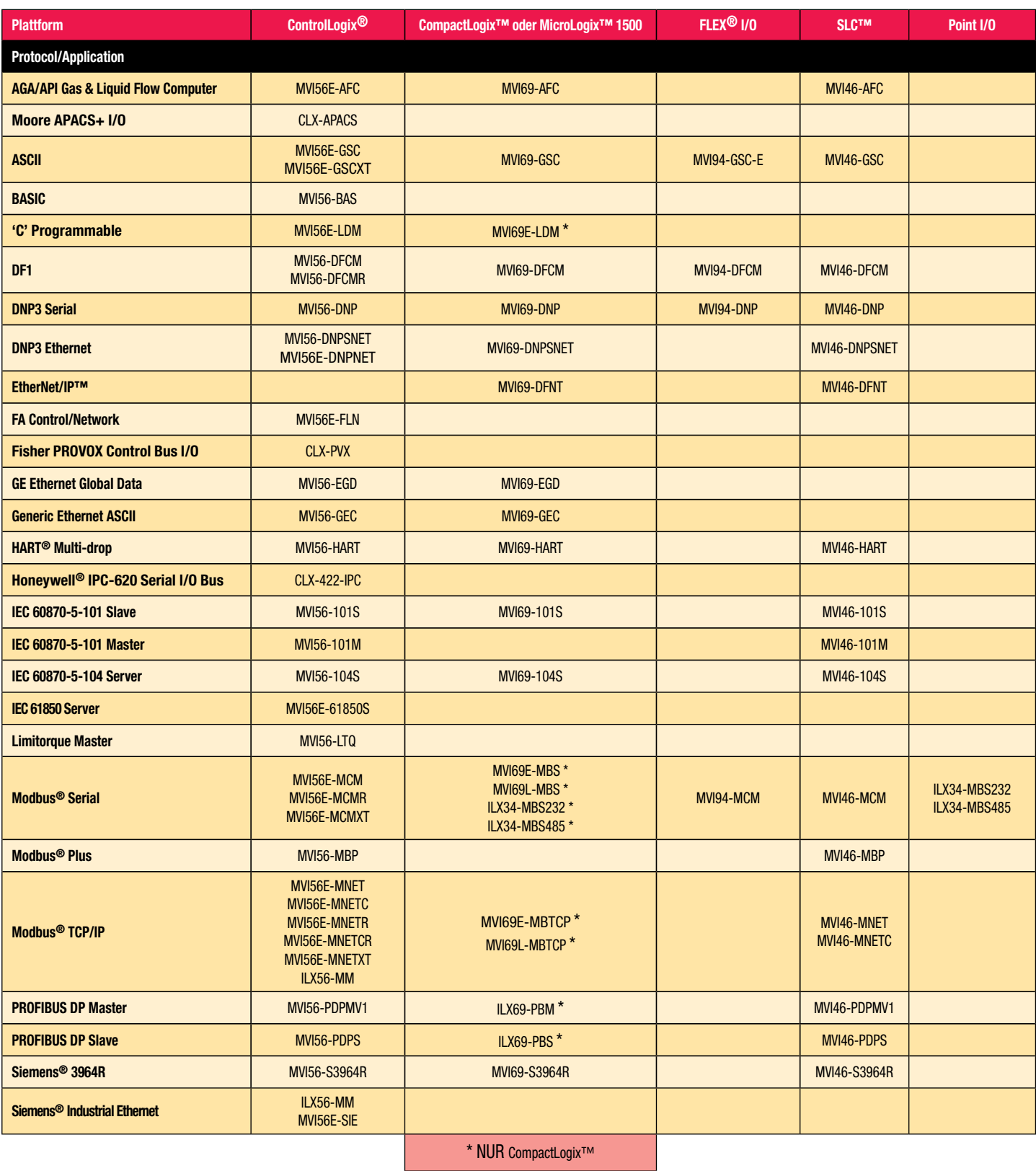

### PROSOFT TECHNOLOGY

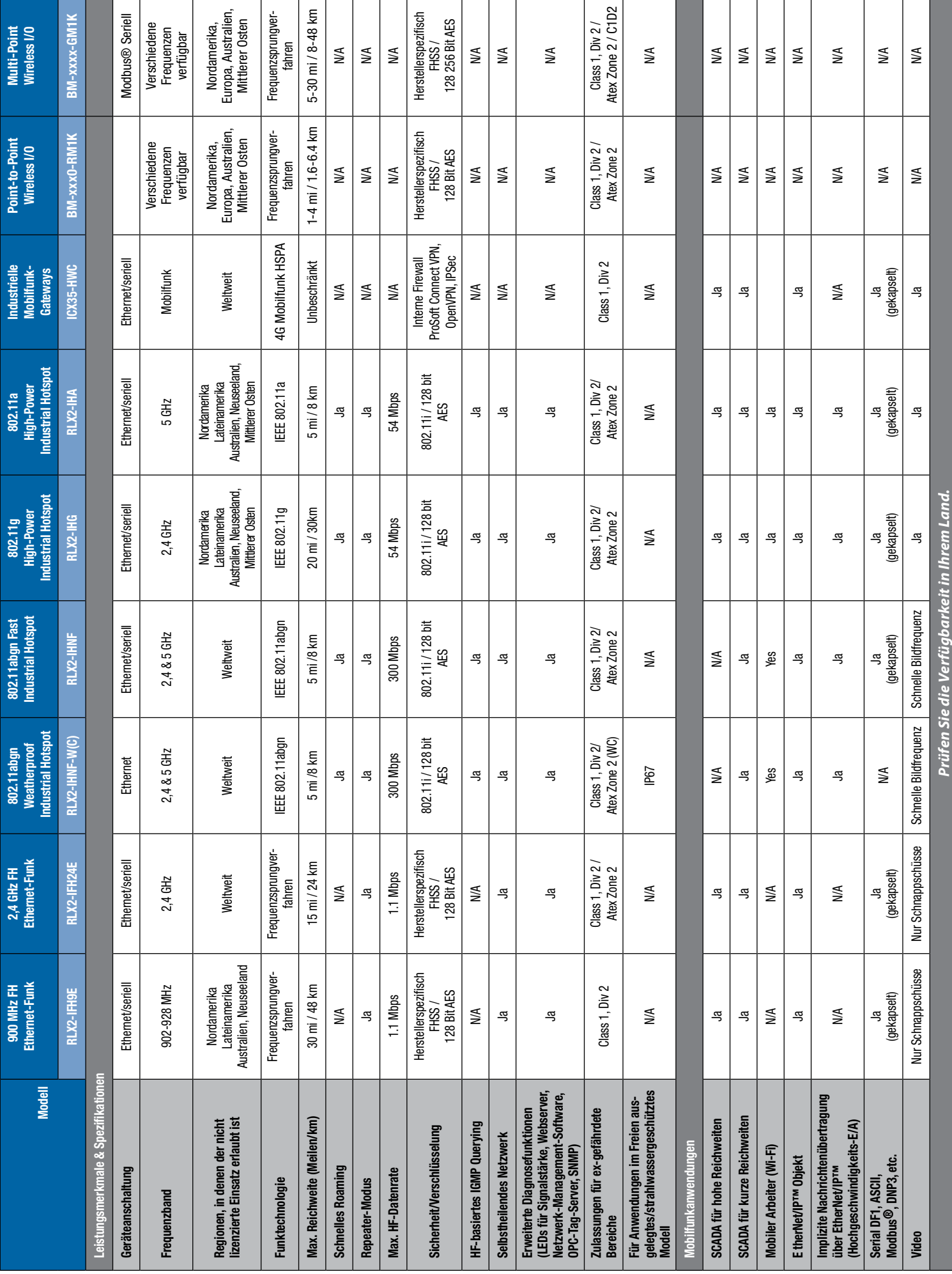

### ® ProSoft Technology®

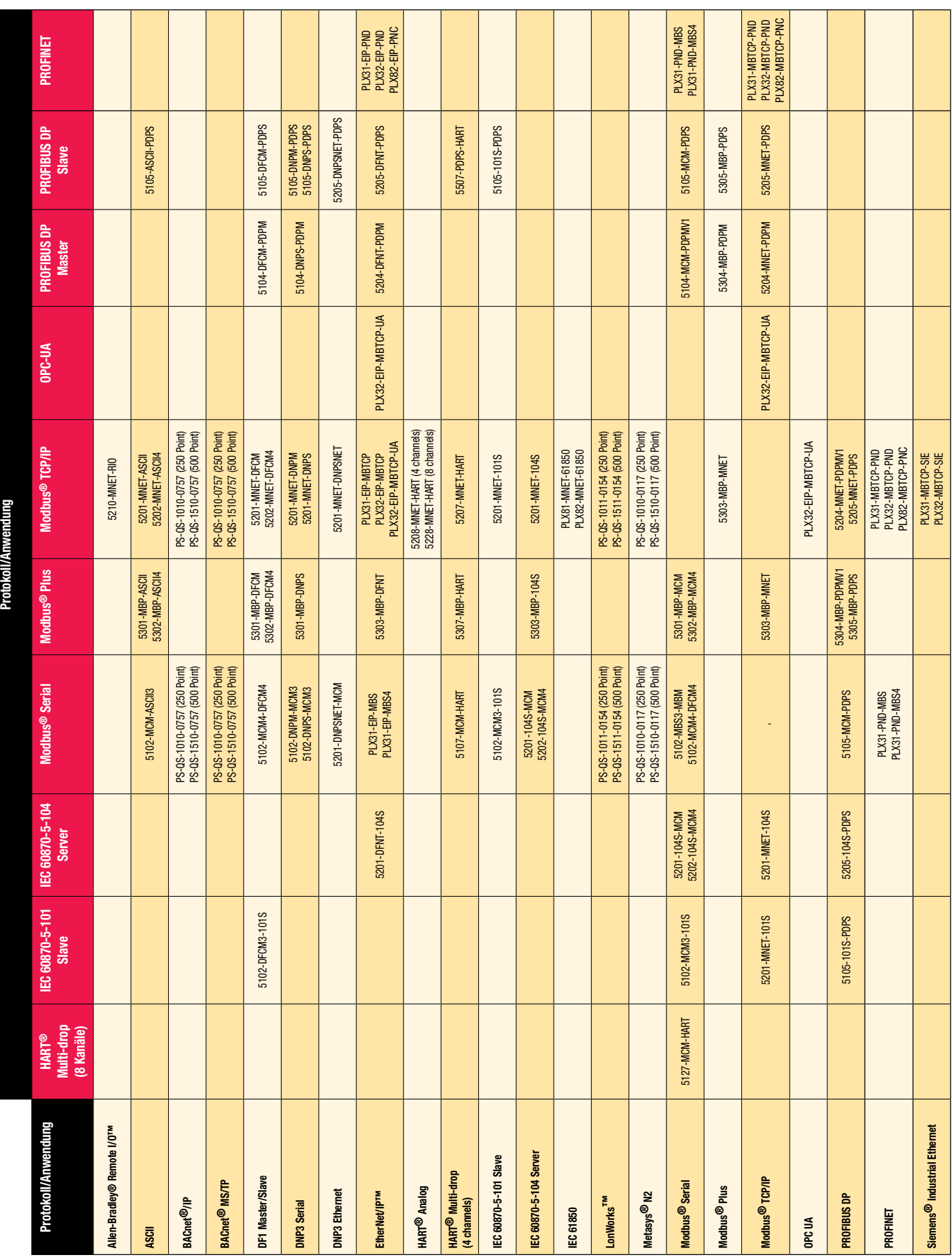

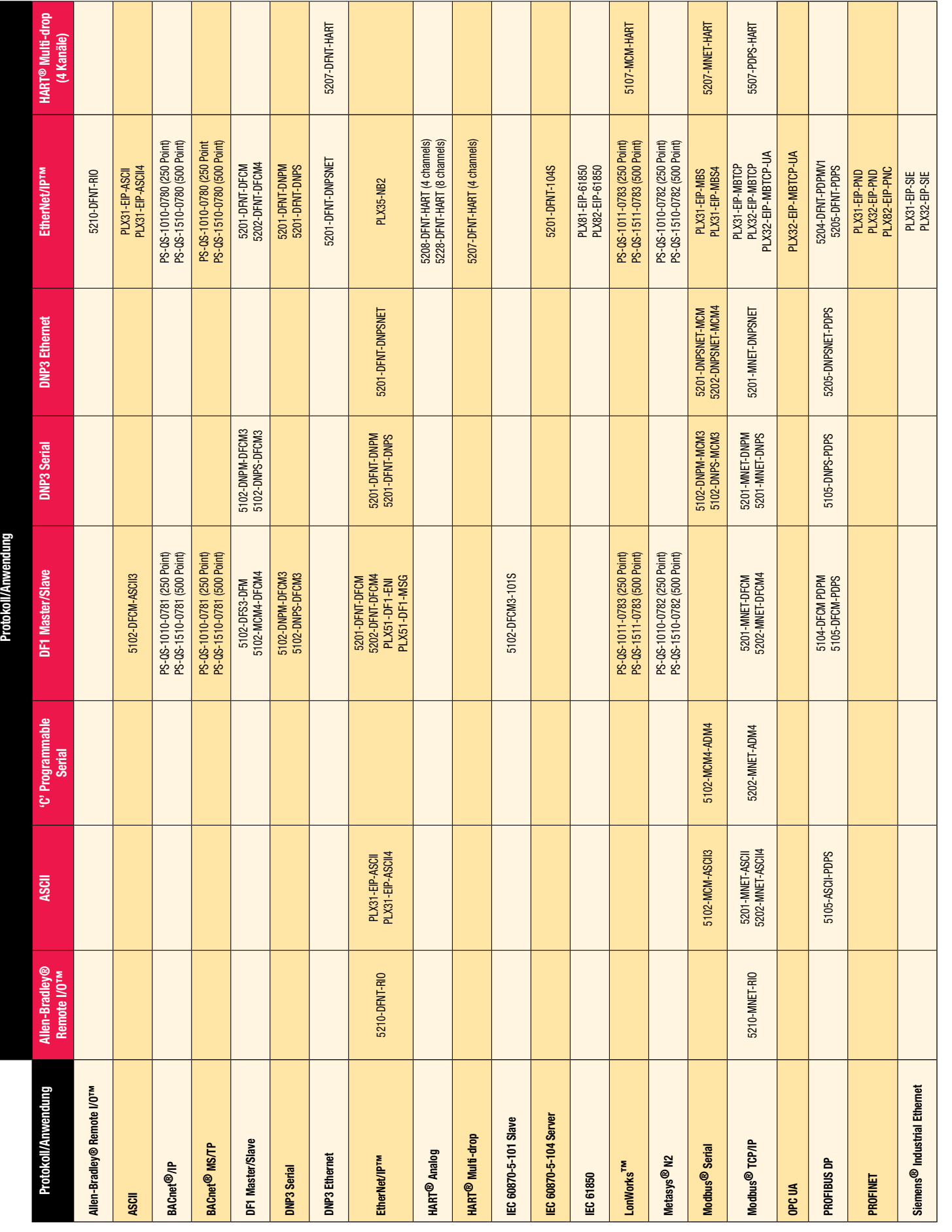

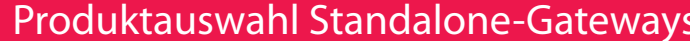

### Weltweite Niederlassungen

### **Region Asien/Pazifik**

#### **Regionalbüro**

Telefon: +60.3.7941.2888 asiapc@prosoft-technology.com *Sprachen: Bahasa, Chinesisch, Englisch, Japanisch, Koreanisch* 

**REGIONAL TECH SUPPORT** support.ap@prosoft-technology.com

#### **Nordasien (China, Hongkong)**

Telefon: +86.21.5187.7337 china@prosoft-technology.com *Sprachen: Chinesisch, Englisch,* 

**REGIONAL TECH SUPPORT** support.ap@prosoft-technology.com

#### **Südwestasien (Indien, Pakistan)**

Telefon: +91.98.1063.7873 india@prosoft-technology.com *Sprachen: Englisch, Hindi, Urdu*

#### **Pazifischer Raum (Australien, Neuseeland)**

Telefon: +60.3.7941.2888 pacific@prosoft-technology.com *Sprachen: Englisch*

#### **Südostasien (Singapur, Indonesien, Philippinen)**

Telefon: +60.3.7941.2888 seasia@prosoft-technology.com *Sprachen: Bahasa, Englisch, Tamilisch*

#### **Northeast & Southeast Asia (Japan, Taiwan, Thailand, Vietnam, Malaysia)**

Telefon: +60.3.7941.2888 neasia@prosoft-technology.com *Sprachen: Englisch, Chinesisch, Japanisch*

#### **Korea**

Telefon: +60.3.7941.2888 korea@prosoft-technology.com *Sprachen: Englisch, Koreanisch*

#### **Europa/Mittlerer Osten/ Afrika**

#### **Regionalbüro**

Telefon: +33.(0)5.34.36.87.20 europe@prosoft-technology.com *Sprachen: Französisch, Englisch* **REGIONAL TECH SUPPORT**

support.emea@prosoft-technology.com

#### **Mittlerer Osten & Afrika**

Telefon: +971.4.214.6911 mea@prosoft-technology.com *Sprachen: Hindi, Englisch* **REGIONAL TECH SUPPORT**

### support.emea@prosoft-technology.com **Nordwesteuropa (UK, IE, IS, DK, NO,**

**SE)** Telefon: +44.(0)7415.864.902 nweurope@prosoft-technology.com *Sprachen: Englisch*

#### **Zentral- und Osteuropa, Finnland**

Telefon: +48.22.250.2546 centraleurope@prosoft-technology.com *Sprachen: Polnisch, Englisch*

#### **Russland und CIS**

Telefon: +7.499.704.53.46 russia@prosoft-technology.com *Sprachen: Russisch, Englisch*

#### **Deutschland, Österreich, Schweiz**

Telefon: +49.(0)1511.465.4200 germany@prosoft-technology.com *Sprachen: Englisch, Deutsch*

#### **BeNeLux, Frankreich, Nordafrika**

Telefon: +33.(0)5.34.36.87.20 france@prosoft-technology.com *Sprachen: Französisch, Englisch*

#### **Mittelmeerländer**

Telefon: +39.342.8651.595 italy@prosoft-technology.com *Sprachen: Italienisch, Englisch, Spanisch,*

## Technischer Support

Der technische Support von ProSoft Technology ist beispiellos innerhalb der Industriellen Automation. Um weiterhin einen erstklassigen technischen Support zu gewährleisten haben wir weitere Büros in fast jeder Zeitzone eröffnet um auf lokaler Ebene present zu sein. Schauen Sie sich die Informationen in der Kategorie "Regionalen Technischen Support Kontakt" oben an.

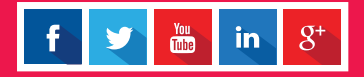

#### **Lateinamerika**

#### **Regionalbüro**

Telefon: +52.222.264.1814 latinam@prosoft-technology.com *Sprachen: Spanisch, Englisch*

**REGIONAL TECH SUPPORT** support.la@prosoft-technology.com

#### **Brasilien**

Telefon: +55.11.5084.5178 brasil@prosoft-technology.com *Sprachen: Portugiesisch, Englisch* **REGIONAL TECH SUPPORT**

support.la@prosoft-technology.com

#### **Mexiko & Zentralamerika**

Telefon: +52.222.264.1814 mexico@prosoft-technology.com *Sprachen: Spanisch, Englisch* **REGIONAL TECH SUPPORT**

support.la@prosoft-technology.com

#### **Andean Countries, Central America & Caribbean**

Telefon: +507.6427.48.38 andean@prosoft-technology.com *Sprachen: Spanisch, Englisch*

#### **Southern Cone**

#### **(Argentina, Bolivia, Chile, Paraguay & Uruguay)**

Telefon: +52.222.264.1814 scone@prosoft-technology.com *Sprachen: Spanisch, Englisch*

### **North America**

#### **Regionalbüro**

Telefon: +1.661.716.5100 info@prosoft-technology.com *Sprachen: Spanisch, Englisch* **REGIONAL TECH SUPPORT** 

support@prosoft-technology.com

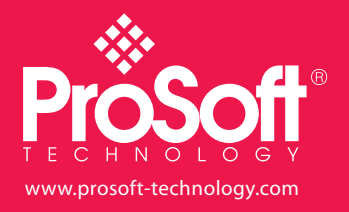